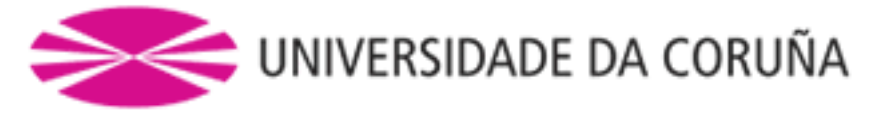

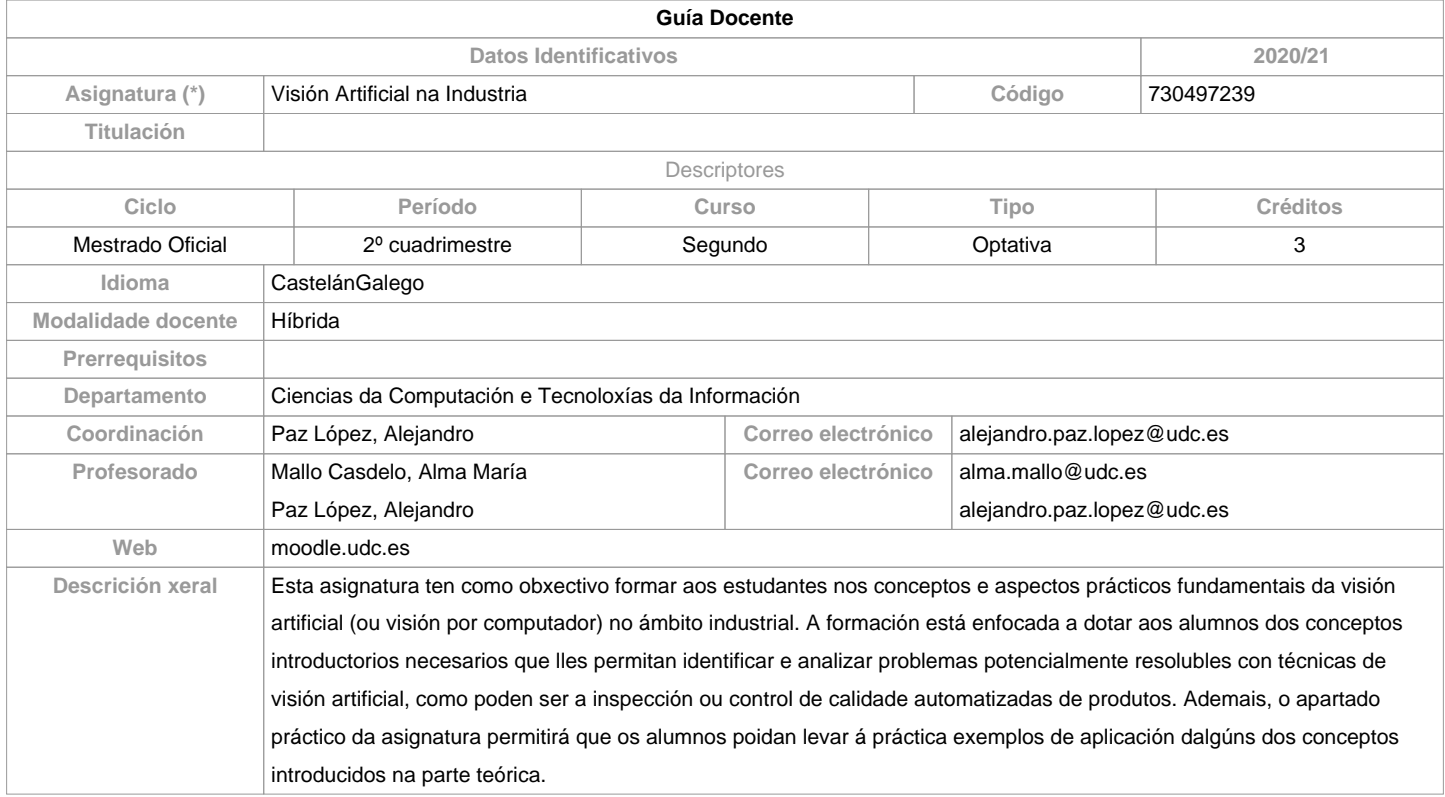

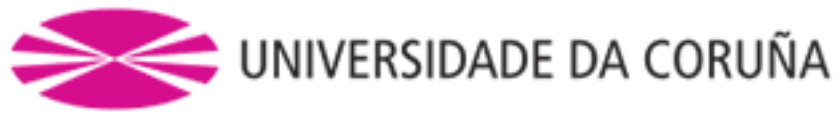

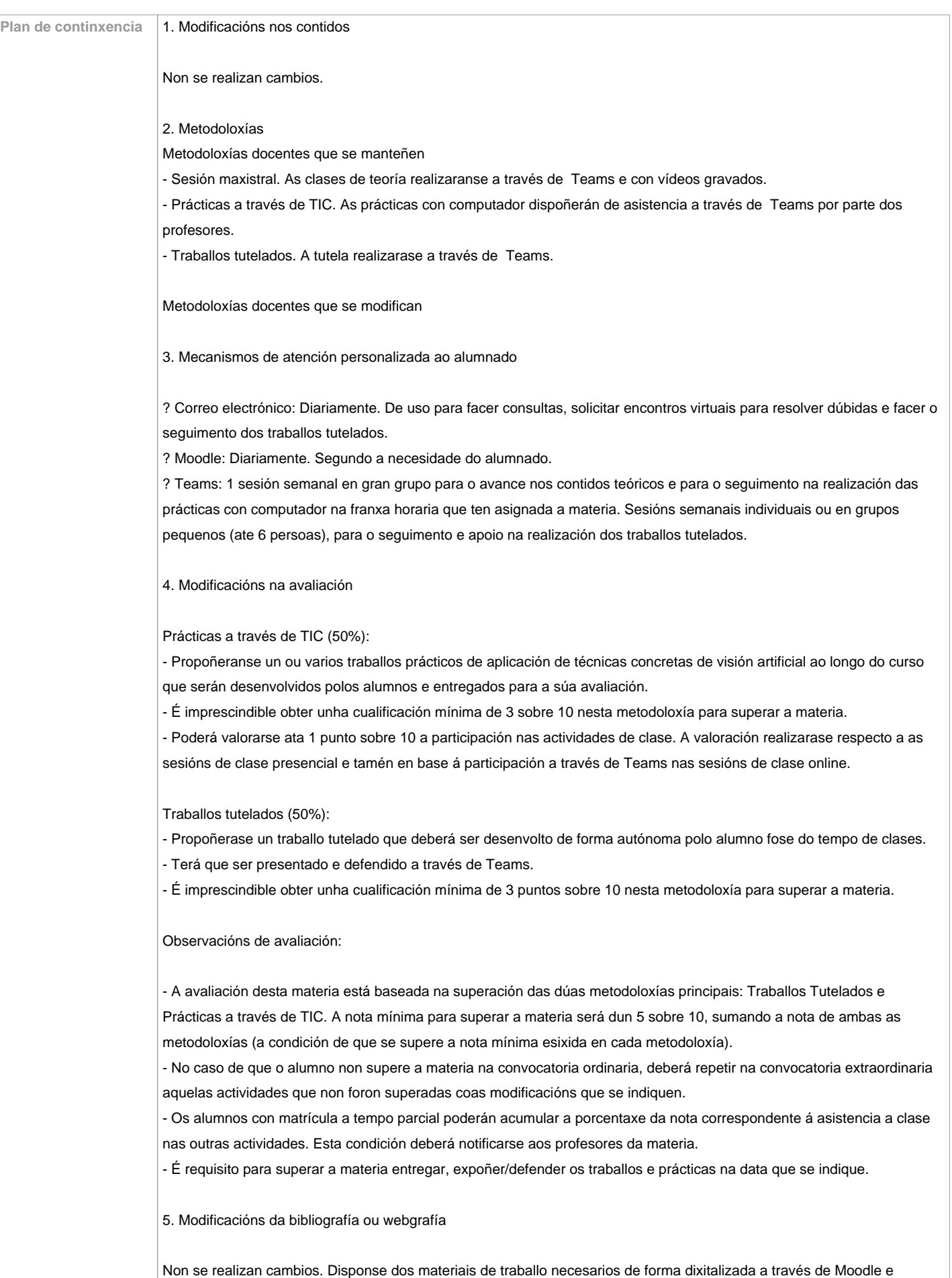

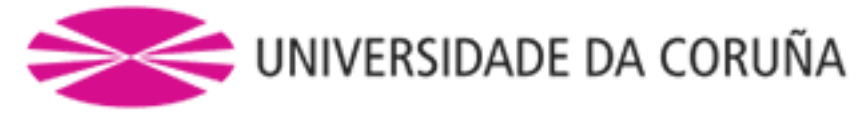

Teams.

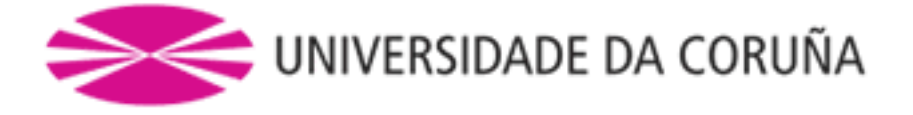

**Competencias / Resultados do título Código Competencias / Resultados do título Resultados da aprendizaxe Resultados de aprendizaxe Competencias / Resultados do título** Coñecer os procedementos de adquisición de imaxes digitales e as súas particularidades na contorna industrial. BP1 BP3 BP4 BP5 BP6 BP13 BP14 BP15 BP16 CP1 CP3 CP6 CP7 CP8 CP9 Coñecer as principais técnicas de acondicionamiento de imaxes e iniciarse no seu uso práctico. AP8 BP1 BP2 BP5 BP16 CP1 CP9 CP11 Coñecer as principais técnicas de procesado de imaxes digitales e iniciarse no seu uso práctico. AP8 BP1 BP2 BP5 BP16  $CP1$ CP9 CP11 Adquirir os coñecementos básicos sobre os procesos de análises de imaxe máis utilizados na industria e iniciarse no seu uso práctico.  $AP8$  BP1 BP2 BP5 BP16 CP1 CP9 CP11

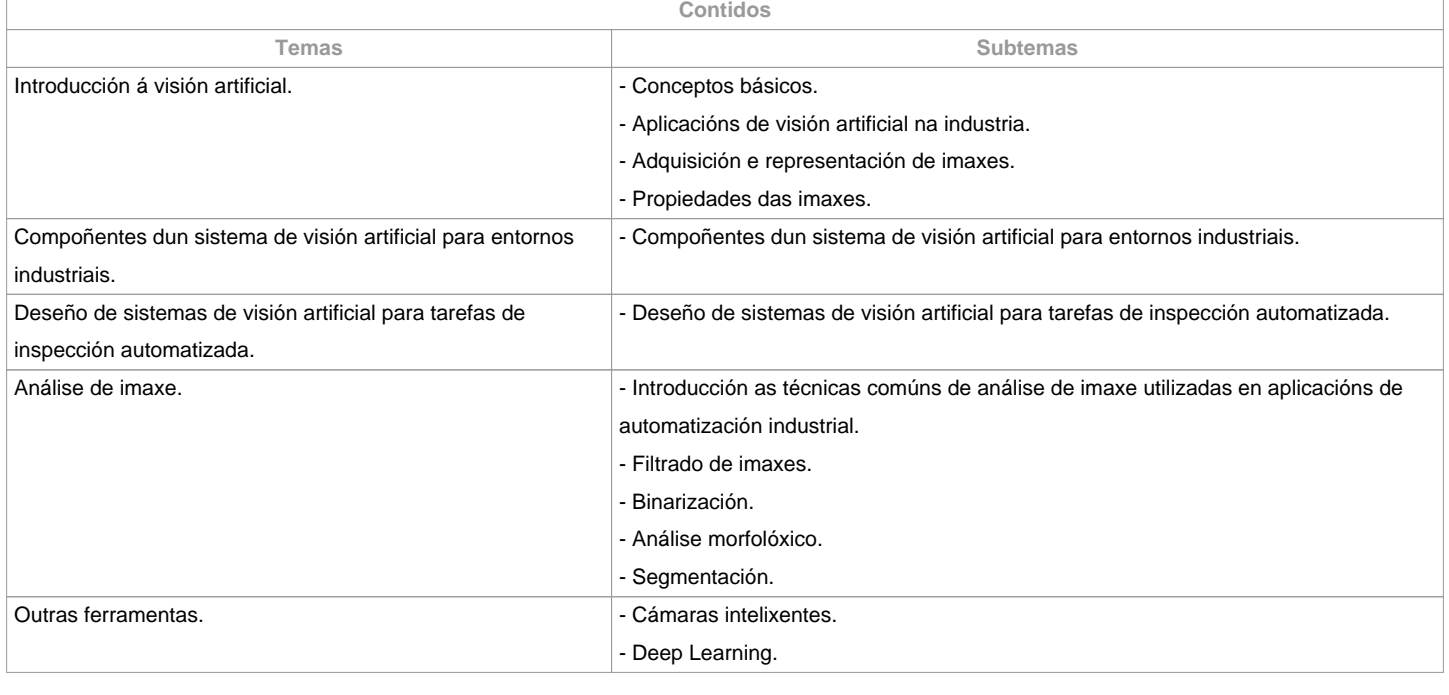

**Planificación**

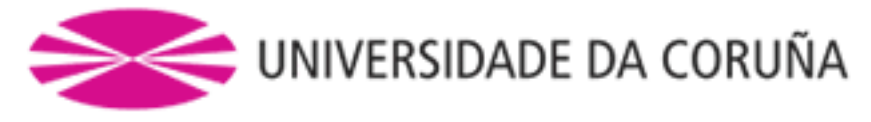

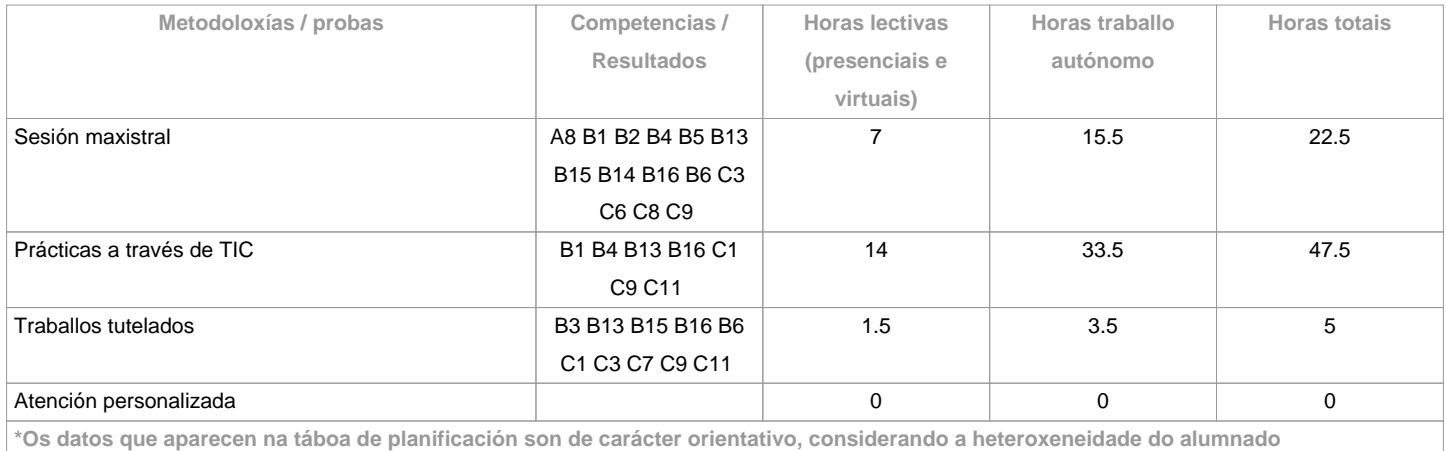

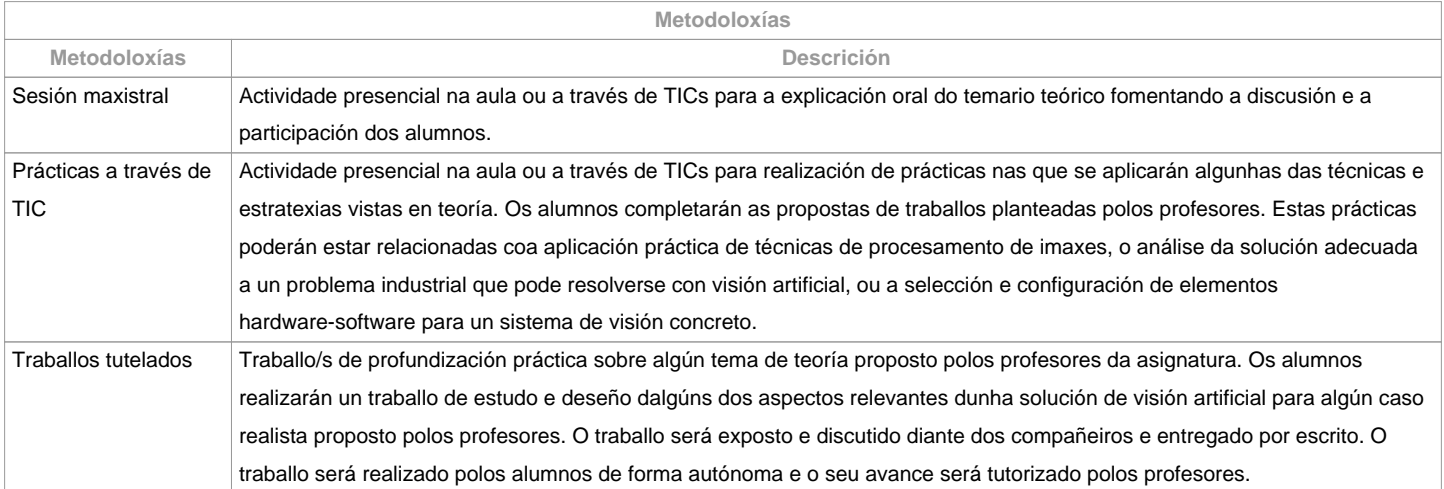

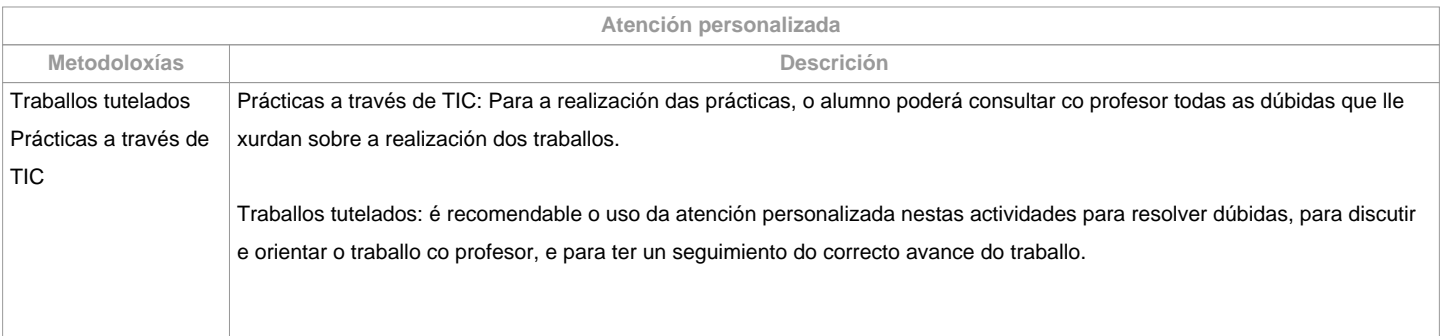

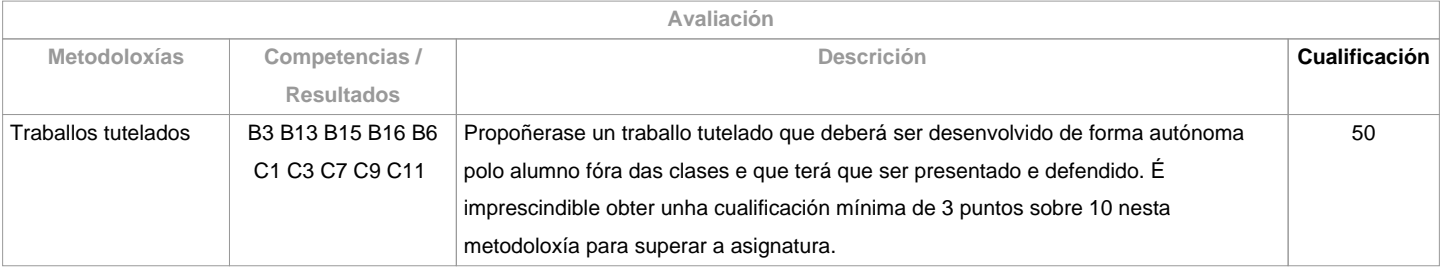

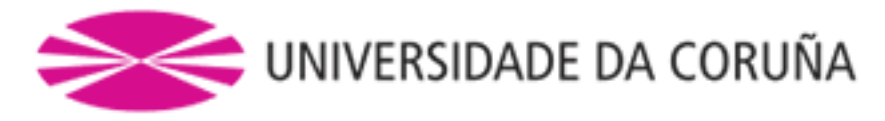

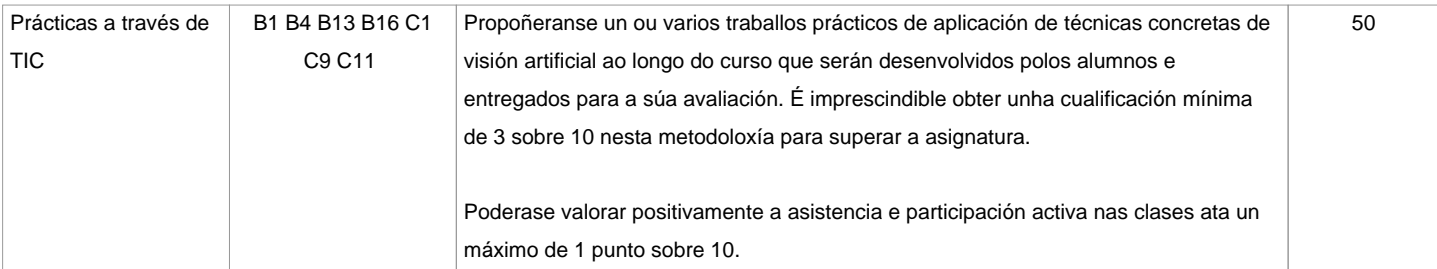

## **Observacións avaliación**

- A avaliación desta materia está baseada na superación das dúas metodoloxías principais: Traballos Tutelados e Prácticas a través de TIC. A nota mínima para superar a materia será dun 5 sobre 10, sumando a nota de ambas as metodoloxías (a condición de que se supere a nota mínima esixida en cada metodoloxía). - No caso de que o alumno non supere a materia na convocatoria ordinaria, deberá repetir na convocatoria extraordinaria aquelas actividades que non foron superadas coas modificacións que se indiquen. - Os alumnos con matrícula a tempo parcial poderán acumular a porcentaxe da nota correspondente á asistencia a clase nas outras actividades. Esta condición deberá notificarse aos profesores da materia.- É requisito para superar a materia entregar, expoñer/defender os traballos e prácticas na data que se indique.

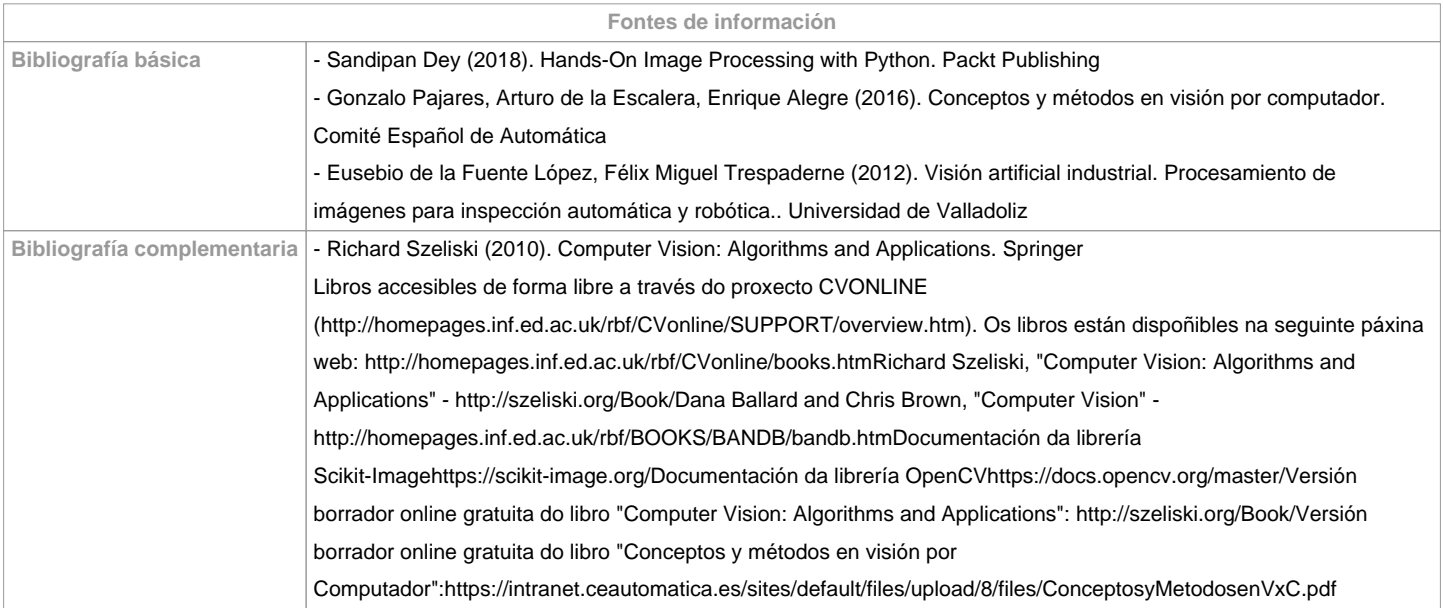

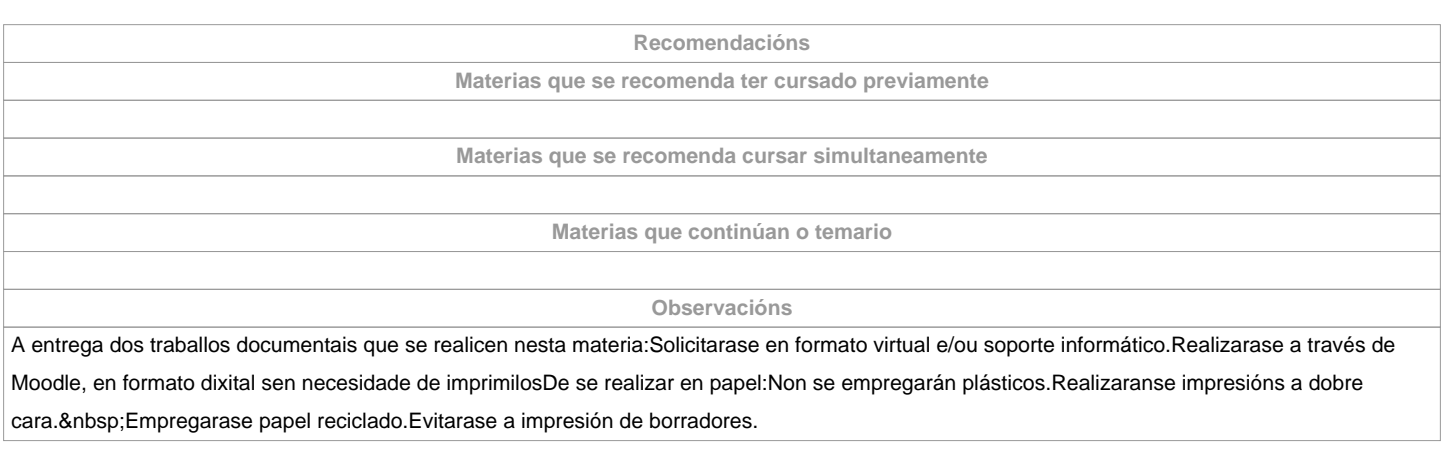

**(\*)A Guía docente é o documento onde se visualiza a proposta académica da UDC. Este documento é público e non se pode modificar, salvo casos excepcionais baixo a revisión do órgano competente dacordo coa normativa vixente que establece o proceso de elaboración de guías**